## Central Investment Proposition - Adding Adviser Fees to a Segment

Last Modified on 13/02/2024 3:35 pm GMT

This article is a continuation of Central [Investment](http://kb.synaptic.co.uk/help/central-investment-proposition-adding-fund-lists-to-a-segment) Proposition - Adding Fund Lists to a Segment

Add Adviser Fees to a segment within a Central Investment Proposition through the **Adviser Fees** tab:

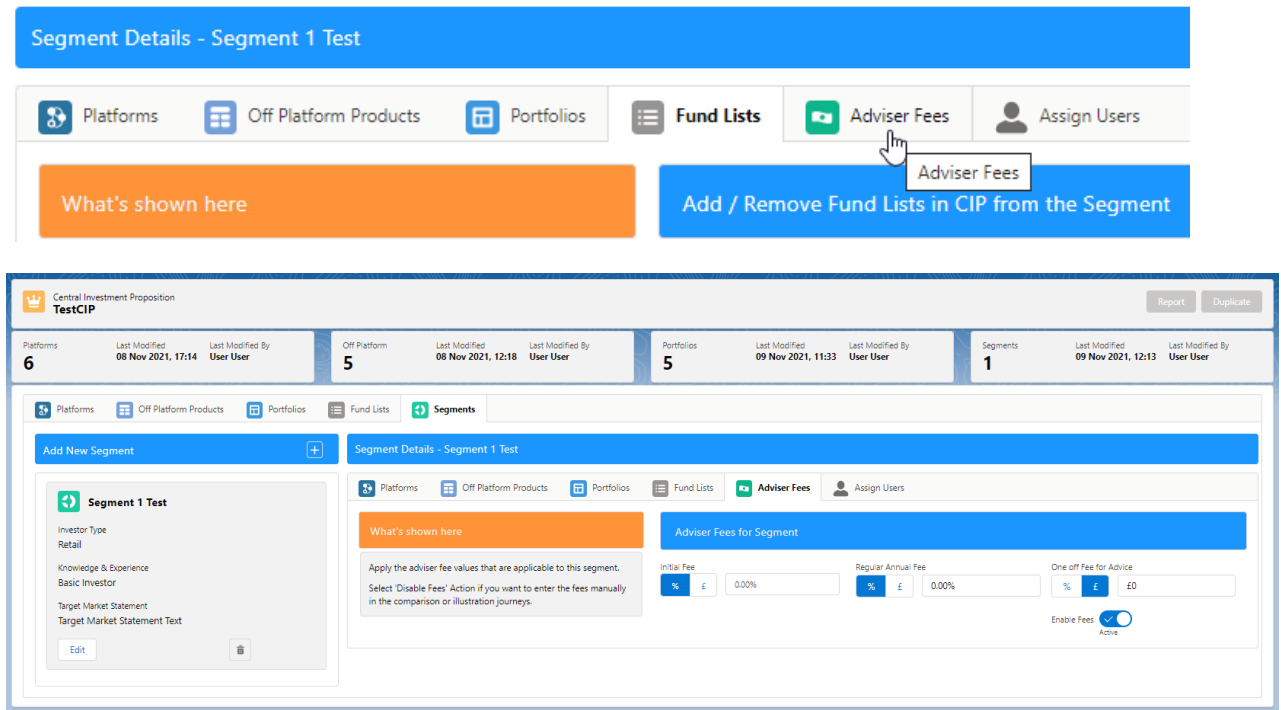

Fees can be entered using either a percentage or monetary amount:

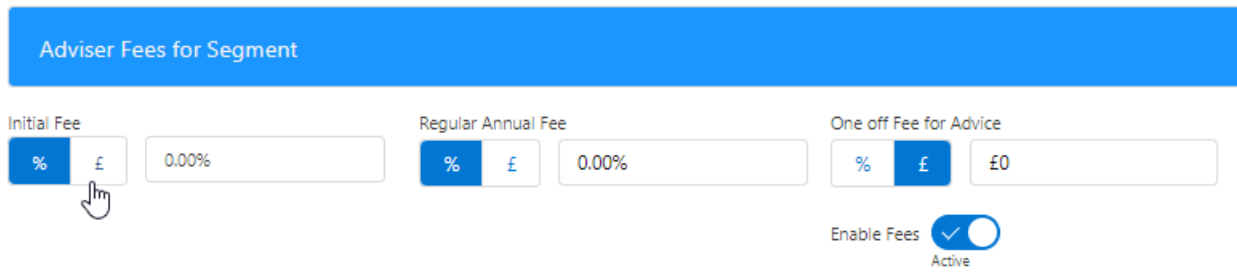

Complete the details:

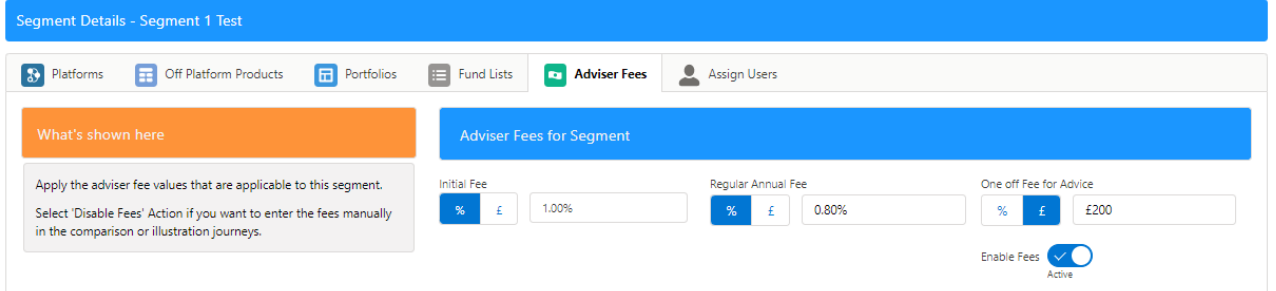

Fees will be enabled by default.

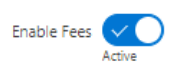

For more [information](http://kb.synaptic.co.uk/help/central-investment-proposition-assigning-users-to-a-segment) on configuring your CIP, see article Central Investment Proposition - Assigning Users to a Segment